### **Creacion de Laboratorios Virtuales de Electromagnetismo Utilizando grid computing**

### **M. J. BARRIOS <sup>1</sup> , J. N. PÉREZ <sup>2</sup> .**

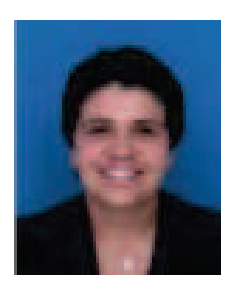

#### **<sup>1</sup>MÓNICA JANNETTE BARRIOS ROBAYO**

Ingeniera de Sistemas. Especialista en Ingeniera de Software y Gestión de proyectos de Ingeniería. Candidata a Magister en Ciencias de la información y las Comunicaciones. Universidad Distrital "Francisco José de Caldas", Bogotá. Asesora de la Secretaria de Trasporte y Movilidad de Cundinamarca. E-mail:monijaja@gmail.com

#### **2 JOSÉ NELSON PÉREZ CASTILLO**

Doctor en Informática. Universidad de Oviedo (España). Magister en Teleinformática. Especialista en Sistemas de Información Geográfica Teledetección y Cartografía Automática. Director del grupo de investigación GICOGE y Docente de planta Universidad Distrital "Francisco José de Caldas", Bogotá. E-mail: nelsonp@udistrital.edu.co

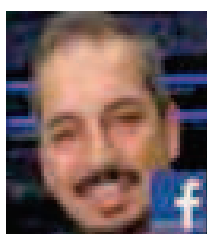

**RESUMEN** Los laboratorios juegan un papel muy significativo en la educación a municipal de la provincia de la pro superior como un lugar en el que los estudiantes pueden aplicar los conocimientos teóricos a situaciones reales. Sin embargo, muchos laboratorios universitarios son bastante modestos y permiten sólo la implementación de disposiciones muy básicas. En este sentido, los programas de simulación se pueden usar para complementar las prácticas de laboratorio y también para reforzar conceptos previos.

> En este artículo se presenta un estudio del impacto que tiene en los alumnos la utilización de diferentes herramientas de un laboratorio virtual para la enseñanza y aprendizaje del electromagnetismo de esta asignatura orientada en la Universidad de Distrital Francisco José de Caldas. A partir de los resultados del estudio se extraen conclusiones y que conviene tener en cuenta en la aplicación de los laboratorios virtuales por implementarse.

> Palabras clave: laboratorio virtual, electromagnetismo, aprendizaje, enseñanza, Internet, estadísticas, grid computing.

#### **ABSTRACT**

The laboratories play a significant role in higher education as a place where students can apply theoretical knowledge to real situations. However, many university laboratories are quite modest, only the implementation of very basic provisions. In this sense, the simulation programs can be used to supplement laboratory practice and also to reinforce preconceptions.

This article presents a study of the impact on students using different tools in a virtual laboratory for teaching and learning of this subject-oriented electromagnetism at the University of Francisco Jose de Caldas District. From the study results and conclusions are drawn should be taken into account in the implementation of virtual laboratory implemented.

Key words: virtual laboratory, electromagnetism, Learning, Teaching, Internet, statistics, Grid Computing.

### **INTRODUCCIÓN**

Según la enseñanza tradicional, la realización de las sesiones de prácticas de ciertas asignaturas de ingeniería implica habitualmente que el alumno debe asistir a determinados turnos de horarios fijos en un laboratorio que posee unos equipos físicos limitados. Sin embargo, en la actualidad se está demostrando que nuevas tecnologías como Internet, la tele-operación o la realidad virtual permiten que el alumno pueda realizar los ejercicios prácticos desde otras ubicaciones (como desde su casa) en un horario mucho más flexible, utilizando los denominados laboratorios virtuales [1] [2][3][5].

Otras ventajas de estos sistemas para la realización de prácticas de forma remota, es que posibilitan también mecanismos de auto-evaluación de los conocimientos adquiridos, y permiten que un gran número de alumnos tenga acceso a unos equipos

caros y escasos [8][7][11].

Para el desarrollo del trabajo se emplean los laboratorios virtuales para la enseñanza y aprendizaje en asignaturas de Ingenierías desde hace unos años, para evaluar la opinión y el grado de aceptación que tiene el alumno sobre los mismos, así su efecto sobre el aprendizaje, se realizaron unos estudios estadísticos. En este artículo se expone los principales datos obtenidos en el periodo 2010/03 y 2011/01 en la asignatura de Electromagnetismo [6][10][11].

Los laboratorios han ocupado tradicionalmente un papel muy importante en las universidades donde existe la facultad de ingeniería, pues en ellos los estudiantes pueden aplicar sus conocimientos teóricos a situaciones prácticas. Sin embargo, los laboratorios educativos universitarios son, con frecuencia, bastante modestos, y por tanto sólo permiten la implementación de unas pocas disposiciones básicas. Además,

la metodología de enseñanza utilizada en las clases prácticas de laboratorio requiere, en muchos casos, una quía por parte del profesor. Por el contrario, las directrices marcadas en el proyecto Tuning [13] y en algunos programas de acreditación [9], promueven el trabajo autónomo de los estudiantes. Por tanto, es aconsejable complementar las prácticas de laboratorio tradicionales con recursos que promuevan el aprendizaje autónomo y, paralelamente, desarrollen las competencias profesionales de los alumnos.

En este sentido, el uso tan extendido del ordenador personal con su capacidad de adquisición de datos, análisis y control remoto, junto con el crecimiento experimentado por Internet, se puede aprovechar para implementar métodos de enseñanza on-line. Estos métodos han demostrado ser una herramienta muy útil para desarrollar y reforzar las competencias en ingeniería [14][15]. En particular, se pueden implementar laboratorios remotos que permitan la manipulación a distancia de instrumentación, los cuales proporcionan una experiencia de laboratorio casi real [16]  $[17]$  $[18]$ 

También se puede proporcionar una experiencia virtual de laboratorio mediante el uso de programas comerciales de simulación [19][20][21]. Los programas comerciales suelen ser bastante potentes y completos, y ofrecen una gran capacidad de simulación y de animación. Por el contrario, algunas de las limitaciones de los programas comerciales son su limitada flexibilidad, falta de compatibilidad, dificultad para aprender su manejo y coste

[19]. Adicionalmente, los laboratorios virtuales se pueden implementar a partir de programas específicos desarrollados para una asignatura concreta [22][23] [24][25]. Mientras que los laboratorios remotos suelen requerir de equipamiento costoso localizado en un lugar concreto, los laboratorios virtuales son relativamente económicos siempre que proporcionen la posibilidad de llevar a cabo simulaciones sencillas que no requieran demasiado coste computacional.

A pesar de que los programas de simulación no pueden reemplazar por completo a las prácticas de laboratorio, hoy en día juegan un papel fundamental en la enseñanza de la ingeniería. Las simulaciones permiten diseñar y manipular (aunque sea de forma virtual) una gran variedad de procesos físicos y técnicos.

Además, constituyen una herramienta fundamental para diseñar y analizar sistemas demasiado extensos, caros o peligrosos como para que puedan ser implementados por los estudiantes. Por otro lado, las simulaciones pueden proporcionar por sí mismas una experiencia de laboratorio significativa [26], y han demostrado ser equivalentes a los laboratorios reales para explicar y reforzar conceptos [27].

La estructura del artículo es la siguiente. En primer lugar, se hace una explicación de Grid Computing, se describen brevemente las herramientas del laboratorio virtual para la enseñanza y aprendizaje del tema del laboratorio como es el electromagnetismo. Después, se presenta el ámbito del estudio

realizado y las estadísticas más relevantes obtenidas. Finalmente, se exponen las principales conclusiones que se pueden derivar de los resultados, así como cuales son las ventajas e inconvenientes de usar este tipo de sistemas en una asignatura de ingeniería.

#### **1. GRID COMPUTING**

La Grid es una infraestructura de administración de computación y datos que nos suministra capacidades para enlazar juntamente de manera dinámica recursos para soportar ejecución de aplicaciones a gran escala, de recursos intensivos y distribuidos.

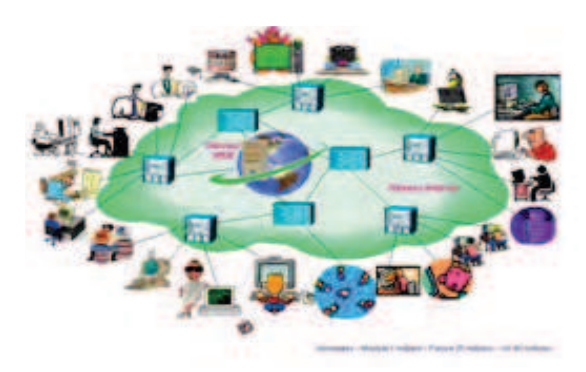

Figura 1. Grid Computing

Las tecnologías grid permiten que los ordenadores compartan a través de Internet u otras redes de telecomunicaciones no sólo información, sino también poder de cálculo (grid computing) y capacidad de almacenamiento (grid data). Es decir, en el grid no sólo se comparten contenidos, sino también capacidad de procesamiento, aplicaciones e incluso dispositivos totalmente heterogéneos (sensores, redes, ordenadores, etc.). [28]

El término grid computing viene a raíz de la analogía con la red eléctrica (electric power grid): nos podemos enchufar al grid para obtener potencia de cálculo sin preocuparnos de dónde viene al igual que hacemos cuando enchufamos un aparato eléctrico. Este innovador paradigma de computación distribuida es propuesto por Lan Foster y Carl Kesselman a mediados de los años 90, como una revolucionaría técnica para resolver problemas complejos entre diversas organizaciones optimizando costes y tiempo.

en la computación grid intervienen varias organizaciones, cada una con sus propios recursos computaciones, luego la complejidad se multiplica respecto a los sistemas distribuidos convencionales. Es importante aclarar, que aunque el grid y el P2P (Peer-To-Peer) parecen tener el mismo objetivo final (la organización coordinada de los recursos compartidos dentro de comunidades virtuales), se centran en distintas comunidades, por lo cual tienen distintos requerimientos y siguen caminos evolutivos distintos.

Mientras los sistemas grid proporcionan varios servicios sofisticados a comunidades relativamente pequeñas y se centran en la integración de recursos muy potentes para proporcionar grandes calidades de servicio dentro de un entorno de confianza limitada; los famosos sistemas P2P tratan con muchos más participantes pero ofrecen servicios más limitados y especializados, están menos preocupados por la calidad del servicio, y hacen menos asunciones en cuanto a las relaciones de confianza entre recursos y usuarios.

El grid descansa sobre un software, denominado middleware, que asegura la comunicación transparente entre diferentes dispositivos repartidos por todo el mundo. La infraestructura grid integra un motor de búsqueda que no sólo encontrará los datos que el usuario necesite, sino también las herramientas para analizarlos y la potencia de cálculo necesaria para utilizarlas. Al final del proceso, el grid distribuirá las tareas de computación a cualquier lugar de la red en la que haya capacidad disponible y enviará los resultados al usuario.

El objetivo final del grid es poder utilizar recursos remotos que nos permitan realizar tareas que no podríamos abordar en nuestra máquina o centro de trabajo. La idea va más allá del simple intercambio de ficheros, se trata del acceso directo a software, ordenadores y datos remotos, así como el acceso y control de otros dispositivos (sensores, telescopios, etc.). Los recursos son agrupados dinámicamente para resolver problemas concretos, formando organizaciones virtuales. La existencia de conexiones de red rápidas y fiables es un requisito indispensable para poder exportar el grid a escala mundial y esto es algo que ahora por fin es viable, gracias a la proliferación de las redes de banda ancha (xDSL, HFC, LMDS, UMTS/HSDPA, satélite, etc.).

El verdadero interés del grid radica en el uso eficiente de los recursos. Se necesitan mecanismos para repartir el trabajo de forma automática y eficiente entre una gran cantidad de recursos, reduciendo las colas de espera de los distintos usuarios.

En principio, tendremos información sobre los diferentes trabajos que se han enviado y, ya que todo se está ejecutando en ordenadores, podemos calcular cuál sería la asignación óptima de recursos.

Puesto que los recursos que son compartidos pertenecen a personas muy distintas, la sequridad es esencial, y se centra en los siguientes aspectos: política de accesos (qué es lo que se va a compartir, a quién se le permite el acceso, y bajo qué condiciones), autenticación (mecanismos para garantizar la identidad de un usuario o de un recurso concreto), y autorización (procedimiento para averiguar si una determinada operación es consistente con las relaciones que se han definido previamente de cara a compartir recursos). Otro aspecto muy importante es la estandarización: todas las aplicaciones que se ejecuten en un grid, deben poder funcionar en cualquier otro.

El sector más involucrado en todo el mundo en la puesta a punto de plataformas grid en el desarrollo de aplicaciones adaptadas a esta nueva tecnología es, sin lugar a dudas, el de la investigación. En España las principales universidades e instituciones de investigación han participado intensamente en diversos proyectos sobre grid, tanto nacionales como internacionales, entre otros: "IRISGrid", "Damien", "HealthGrid", "CrossGrid", "Enabling Grids for e-Science in Europe", etc. Existen ya varios agentes grid disponibles para colaborar activamente en este tipo de proyectos, por ejemplo, en Grid.org de United Devices, cualquiera puede bajarse uno, instalarlo y configurarlo, para colaborar activamente en el desarrollo de esta fascinante tecnología y, a la vez,

desempeñar una labor altamente solidaria (por ejemplo, ayudando al descubrimiento de nuevos fármacos y vacunas contra algunas de las enfermedades más terribles de nuestra Era).

#### **2. LABORATORIO VIRTUAL DE ELECTROMAGNETISMO**

El laboratorio virtual figura 2 tiene el propósito de visualizar un escenario que le permite al alumno y docentes los cuales pueden acceder a un portal de interfaz gráfica de la malla computacional, que utiliza una interfaz de acceso al mundo virtual 3D que está disponible desde un servidor de la Universidad de Distrital "Francisco José de Caldas" accesible a través de Internet [6][11].

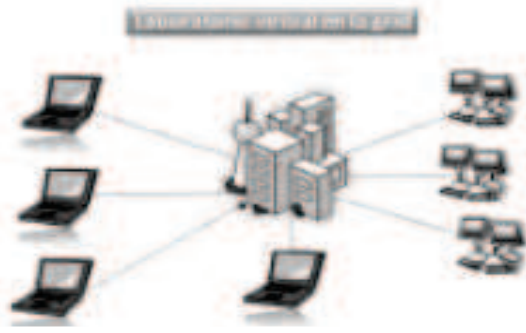

Figura 2. Laboratorio Virtual

Para que el alumno pueda entender los conceptos de electromagnetismo de una forma intuitiva se utiliza un entorno visual de una forma más amigable y sencilla el estudiante puede intercambiar sus conocimientos con mas alumnos y docentes que estén conectados a este laboratorio virtual.

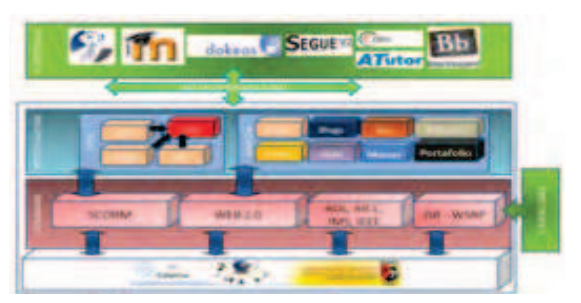

Figura 3. Modelo de Plataforma Interoperable

A continuación se muestra en la figura 3 el diagrama general del modelo de plataforma interoperable para e-learning sobre malla computacional. En el modelo desarrollado se tuvo en cuenta los diferentes estándares para educación virtual como son SCROM, ADL, AICC, IEEE, servicios de la web 2.0 y los estándares para el manejo de portlets con el fin de dar interoperabilidad y flexibilidad con otras plataformas libres y propietarias de educación virtual como son: Moodle, Blackboard, Dokeos, Atutor.

En la figura 4 muestra el entorno del laboratorio virtual para electromagnetismo, permite mostrar explicaciones y demostraciones muy sencillas referentes a los subtemas relacionados con el electromagnetismo, el alumno dispone de varias opciones como son: El chat, los foros, Wikis, simuladores, glosario, mapas conceptuales y evaluaciones en línea; estos servicios se integrar en la plataforma Sakai (Catalina) además dispone de una ayuda en línea con la cual el alumno puede acceder en cualquier momento aclarando la duda que le surge en este momento. [4].

Contiene la explicación de cinco temas referentes a electromagnetismo, los cuales pueden ser consultados en cualquier orden, cada capítulo está estructurado con un mapa

Revista de Investigación

Revista de Investigación

conceptual el cual explica de una manera gráfica las definiciones, además se muestra un video donde se explica cada tema y por último se tiene una evaluación que se hace en línea donde le permite al alumno probar los conocimientos adquiridos en el capitulo.

Los únicos medios requeridos por el estudiante son un ordenador personal conectado a Internet con el software adecuado: un cliente navegador de Internet y un software estándar de Internet para representar escenarios de realidad virtual [12].

#### Sakai

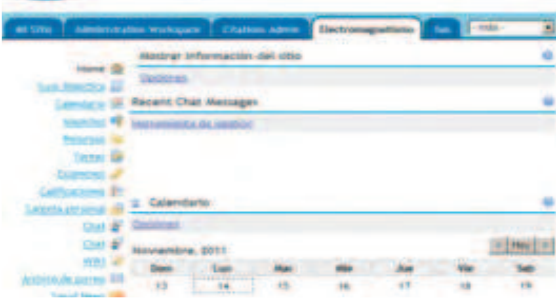

Figura 4. Entorno del Laboratorio Virtual

#### **3. EL ESTUDIO REALIZADO**

La aplicación del laboratorio virtual descrito se realiza, desde el periodo 2010/03 y 2011/01, en los grupos de prácticas de la asignatura ELECTROMAGNETISMO de los planes de estudios de Ingeniería en Universidad Distrital "Francisco José de Caldas".

El objetivo de la encuesta fue obtener la opinión de los alumnos sobre ciertos aspectos de la aplicación que pudiesen ayudar a mejorarla en el futuro y evaluar

la efectividad del uso del programa en el proceso docente y la aceptación y el efecto sobre el aprendizaje que conlleva el laboratorio virtual se ha realizado.

Los resultados de esta encuesta, que fue respondida por el 71 % de los estudiantes, se muestran en la figura 8. Cada pregunta se contestaba con ayuda de una escala numérica que iba de 1 a 5 (1: Totalmente en desacuerdo y 5: totalmente de acuerdo).

En la figura se representa el porcentaje de estudiantes que seleccionaron cada valor de la escala en cada una de las preguntas.

La primera pregunta de la encuesta se realizó para comprobar hasta qué punto los estudiantes tenían experiencia con el uso de computadores personales.

Como se puede ver, el 83 % de los alumnos manifiestan ser usuarios habituales o muy habituales de programas informáticos de uso general.

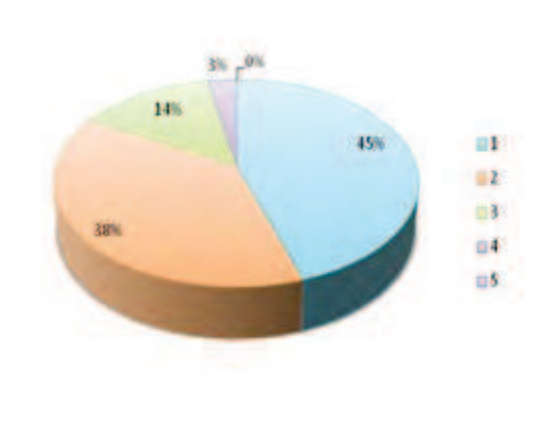

Figura 5. Estadística de la pregunta numero 1.

La segunda pregunta muestra que la mayoría de estudiantes (más del 90 %) encontraron sencilla la descarga y ejecución del programa en sus propios ordenadores.

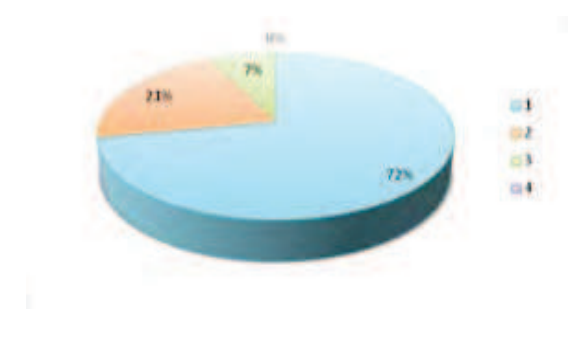

Figura 6. Estadística de la pregunta numero 2.

En la tercera pregunta se evaluó la interfaz de usuario resultó sencilla o muy sencilla de comprender para el 69 % de los estudiantes. En cambio, un 28 % de los encuestados opina que la interfaz es sólo relativamente sencilla de comprender, lo que indica que éste es un aspecto de la aplicación que se debe mejorar en el futuro.

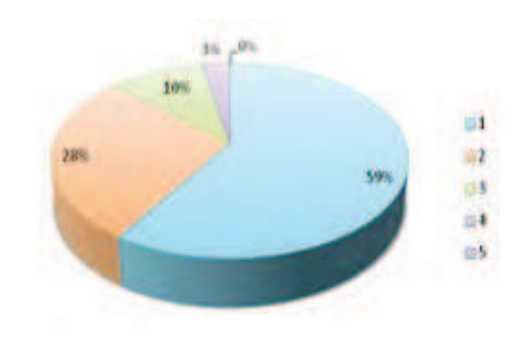

Figura 7. Resultado de la pregunta numero 3.

Las respuestas a la pregunta cuarta muestran que al 83 % de los estudiantes les llevó un tiempo razonable o pequeño aprender a usar el programa.

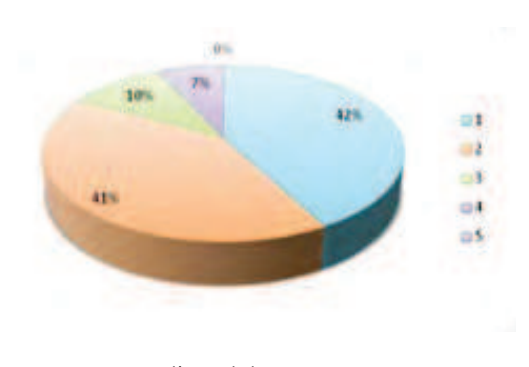

Figura 8. Estadística de la pregunta numero 4.

Más de la mitad de los alumnos encuestados en la pregunta quinta piensan que el programa es útil o muy útil para ayudar a comprender el funcionamiento de las simulaciones. Paralelamente, un 34 % de los estudiantes manifiestan que el programa les ha sido de cierta ayuda, pero sin llegar a ser verdaderamente útil.

Esto sugiere que se han de mejorar las técnicas de enseñanza utilizadas cuando se propone a los estudiantes que resuelvan circuitos eléctricos con el programa.

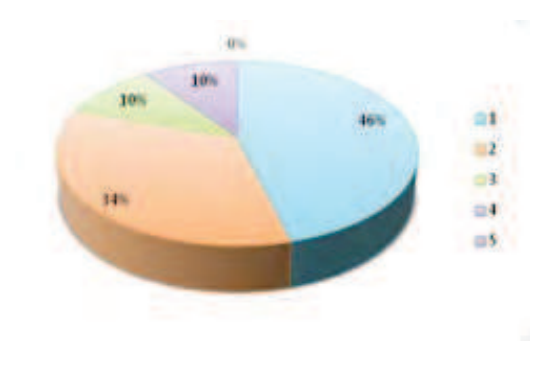

Figura 9. Estadística de la pregunta numero 5.

En lo que se refiere a las posibilidades de simulación del programa en la pregunta sexta, cerca del 60 % de los estudiantes piensan que son adecuadas.

Revista de Investigación

Revista de Investigación

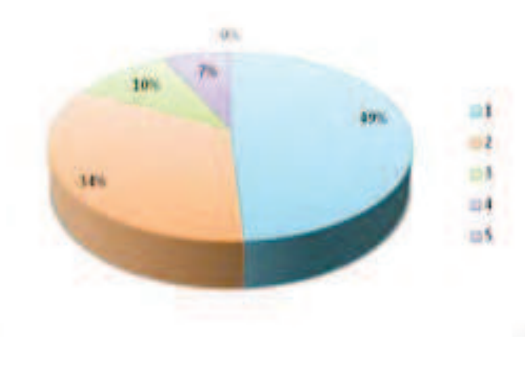

Figura 10. Estadística de la pregunta numero 6.

Las respuestas a la pregunta séptima muestran un resultado que resulta alentador para los autores: aproximadamente el 90% de los alumnos encuestados consideran muy positivo que los profesores desarrollen programas de simulación específicos para sus asignaturas y que prefieren utilizar este tipo de programas frente a los programas comerciales que tienden a ser más genéricos.

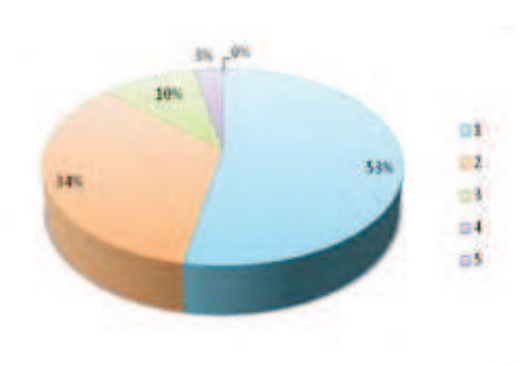

Figura 11. Estadística de la pregunta numero 7.

Para finalizar, el programa ha obtenido, en una escala de 1 a 5, una calificación de 3 por parte del 38 % de los estudiantes y de 4 por el 62 % de los encuestados (promedio de 3.6).

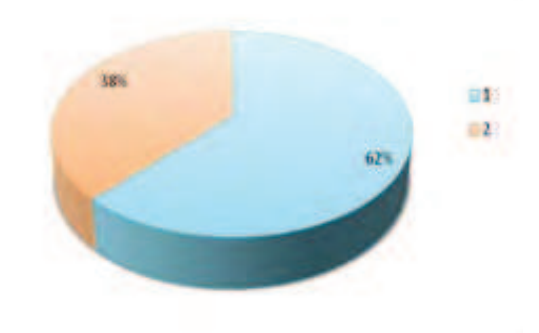

Figura 12. Estadística de la pregunta numero 8.

Además el estudio evaluó las siguientes prácticas:

a. Práctica 1: Aprendizaje del uso de la plataforma educativa.

b. Práctica 2: Presentación de uno de los capítulos.

#### c. Práctica 3: Uso del laboratorio virtual.

Para cada práctica, se imparte una explicación introductoria en su primera sesión, dando la opción de asistir presencialmente al laboratorio de la universidad para completar el resto de la misma, así como para su entrega de su memoria, o, en contraste, realizar la práctica y la entrega desde casa u otro sitio, a través de Internet, y en cualquier horario.

En cualquier caso, en el momento de la entrega, los alumnos deben responder al cuestionario referente al tema tratado y la realización de las evaluaciones a través de Internet. En los siguientes puntos se describen los resultados más relevantes del estudio:

#### **3.1. Resultados en la Práctica 1**

En primer lugar, la figura 13 muestra los tipos de conexión de que disponen los alumnos para realizar las prácticas en el caso de que no las hagan desde el laboratorio. El 87% de los alumnos disponen de acceso a Internet en el periodo 2010/03 y 2011/01 fuera de la universidad.

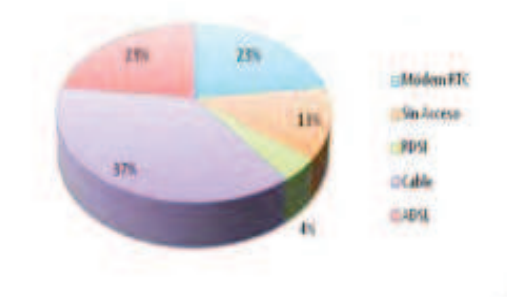

Figura 13. Estadística de la pregunta numero 9.

La figura 14 muestra como sólo un 20% de los alumnos han optado por realizar las prácticas desde su casa frente al 71% que han preferido hacerlo desde un laboratorio reservado en la universidad.

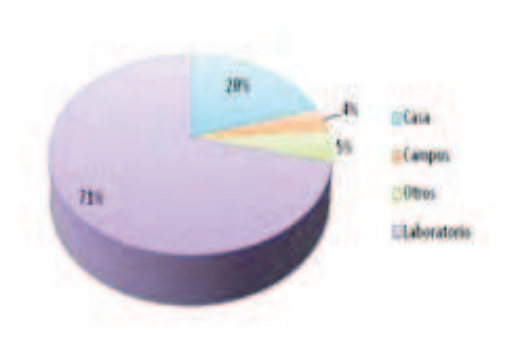

Figura 14. Estadística de la pregunta numero 10.

El motivo principal por el que el alumno escoge realizar las prácticas en el laboratorio es que considera imprescindibles las explicaciones del profesor (65% de los encuestados). Otro de los motivos son las mejores condiciones de trabajo; el software requerido ya se encuentra instalado y las velocidades de acceso son más elevadas. Los alumnos que prefieren realizar las prácticas desde el exterior (29%) alegan falta de tiempo y comodidad; hay que resaltar que la gran cantidad de alumnos compaginan estudios y trabajo.

También cabe aquí destacar como ha aumentado el número de alumnos que disponen de acceso a Internet con respecto al curso anterior: 87% durante 2011/01 frente al 62% del curso 2010/03.

La figura 15 refleja el grado en que gusta a los alumnos la plataforma. La simulación gráfica ha sido bien valorada (al 56% de alumnos les qusta bastante y a un 22% les gusta mucho).

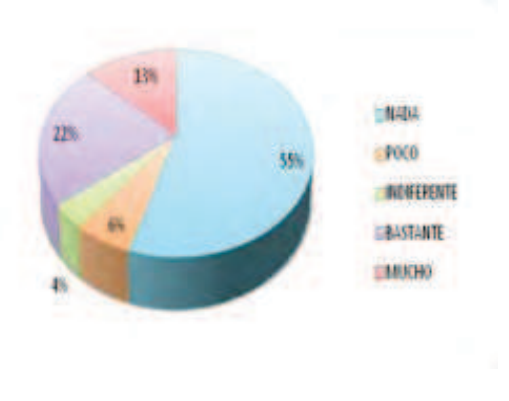

Figura 15. Estadística de la pregunta numero 11.

Hay que mencionar que en las cinco características evaluadas, más de un 80% del alumnado la valora positivamente.

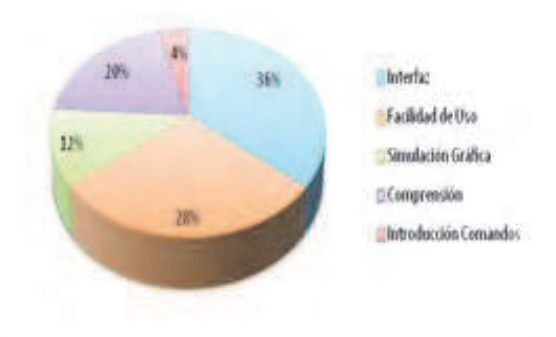

Figura 16. Estadística de la pregunta numero 12.

La figura 17 muestra cuales han sido los principales problemas con los que el alumno se ha encontrado al realizar los experimentos. El 54% ha realizado los experimentos sin ningún problema, siendo los problemas más extendidos la carga de los applet de Java (19%), debido a versiones incorrectas del software, y el de acceso a la red desde el exterior de la universidad  $(15%)$ .

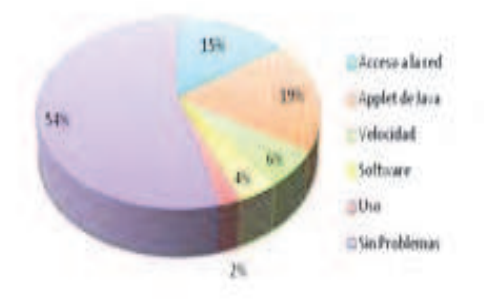

Figura 17. Estadística de la pregunta numero 13.

Finalmente, cabe destacar que la gran mayoría de los alumnos no conoce otro tipo de simuladores para electromagnetismo al estilo del utilizado.

#### **3.2 Resultados en la Práctica 2**

Se ha evaluado la opinión del alumno

sobre la utilidad para comprender los temas referentes a electromagnetismo. El resultado, mostrado en la figura 18, indica que la mayoría de los alumnos la consideran útil. Es más, ninguno sugiere lo contrario.

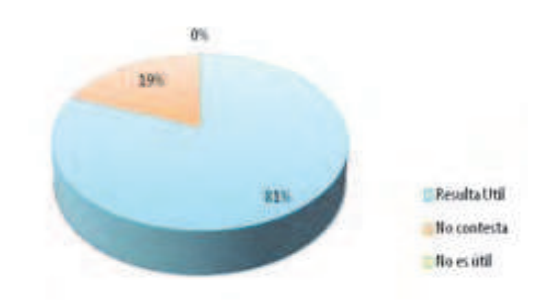

Figura 18. Estadística de la pregunta numero 14.

Se ha preguntado al alumno sobre si tuvo necesidad de una explicación previa del funcionamiento de la herramienta, y si conoce otra herramienta de características similares para el aprendizaje de electromagnetismo.

A la primera cuestión, poco más del 50% de los alumnos considera que podrían aprender el funcionamiento sin explicación, lo que pone de manifiesto el intuitivo uso del Laboratorio Virtual.

A la segunda cuestión sólo el 24% de los alumnos conocen el manejo de plataformas educativas.

#### **3.3 Resultados en la Práctica 3**

Se ha comprobado como que ha disminuido el número de alumnos que ha decidido hacer esta práctica desde el laboratorio asignado (57%) en comparación con los datos de la práctica 1 (71%), como muestra la figura 18. Así, más gente ha decidido resolver los experimentos desde casa: 33%

esta práctica frente a un 20% de la práctica 1.

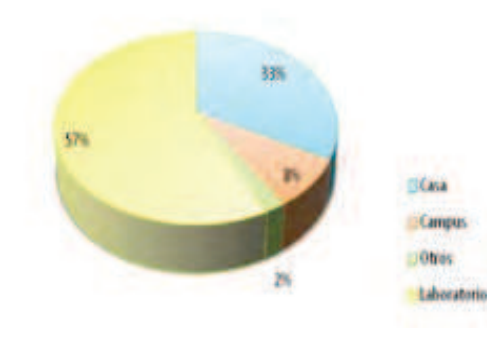

Figura 19. Estadística de la pregunta numero 15.

La figura 20 representa el tiempo que han dedicado los alumnos a la parte de la práctica en la que debía utilizarse el simulador, lo que da una idea del grado real de compresión de su utilización, después de su introducción en la práctica.

Se debe tener en cuenta que el tiempo estimado para realizar esa parte era de 30 minutos a 1 hora. El 62% de los alumnos requirió 60 minutos o menos, y sólo un 16% han requerido más de dos horas.

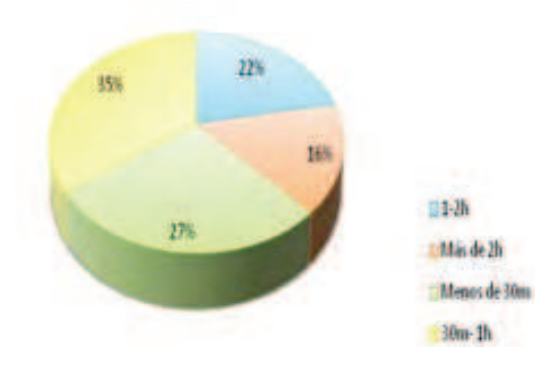

Figura 20. Estadística de la pregunta numero 16.

#### **3.4 Otros Resultados**

Como cuestiones generales, se ha

preguntado a los alumnos que práctica les ha resultado más interesante y de qué forma prefiere realizar las prácticas. Los resultados se pueden ver en las figuras 21 y 22, respectivamente.

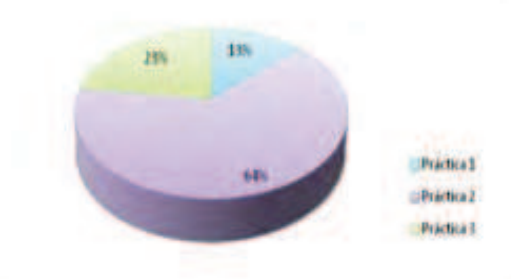

Figura 21. Estadística de las prácticas preferidas por los alumnos.

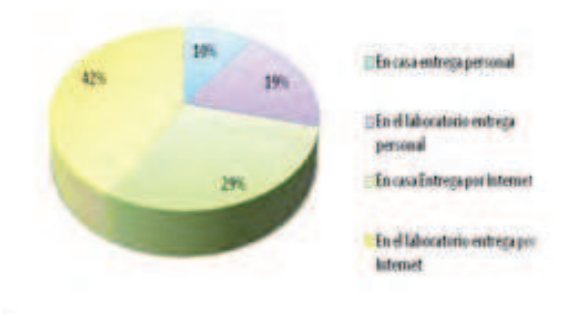

Figura 22. Preferencias para realizar prácticas.

Adicionalmente, al final de la encuesta se dispuso de un cuadro de texto para que los alumnos escribiesen cualquier comentario que deseasen realizar sobre el programa o para sugerir mejoras a realizar en el futuro.

Algunas de las opiniones de los estudiantes se muestran a continuación:

- "Sería bueno colocar una barra de herramientas con los elementos usados recientemente".

- "Debería haber más instrumentación eléctrica".

- "Se podría pensar en una utilidad para

pasar el esquema de la red a una figura tridimensional".

"Pienso que este programa sería aconsejable incluso para su uso profesional".

#### **4. CONCLUSIONES**

La conclusión más importante que se puede obtener a partir de los estudios realizados, que coincide con los resultados obtenidos en un evaluación realizada en los cursos del periodo 2010/03 y 2011/01, es que los alumnos valoran positivamente los laboratorios virtuales como complemento al profesor y a la enseñanza tradicional, pero no para sustituir a estos últimos.

La mayoría de alumnos prefieren disponer de un laboratorio en la universidad dónde trabajar con la ayuda de los compañeros y el apoyo didáctico del profesor, pero también hay muchos alumnos que reciben con agrado la opción de un laboratorio virtual que les ofrezca unos horarios flexibles en los que realizar los experimentos.

Por otra parte, se ha comprobado como los alumnos valoran muy bien las herramientas del laboratorio virtual, que además les resultan novedosas. También se ha constado que es beneficioso e interesante la posibilidad de acceso a herramientas y recursos de alto coste porque con ello las prácticas resultan más atractivas y amenas.

Finalmente, cabe resaltar como el uso de Internet ha aumentado respecto a años anteriores, existiendo actualmente un alto número de alumnos que dispone de conexión a la red. La gran aceptación del sistema como soporte para el aprendizaje

hace que en la actualidad sigamos trabajando en la mejora de las capacidades del laboratorio virtual descrito.

El desarrollo y uso del laboratorio virtual con las características plasmadas en este artículo, tienen las siguientes ventajas:

- Es fácil, agradable ejecutarlos, las ilustraciones y demás aspectos gráficos son buenos.

- Ayudan a comprender los contenidos teóricos, pues permiten observar de cerca procesos que son difíciles de estudiar en la naturaleza.

- Las preguntas de evaluación sirven de refuerzo y motivación.

- Se fomenta un aprendizaje constructivista - Los alumnos aprenden por cuenta propia fomentando la capacidad de análisis, el pensamiento crítico, la utilización de tecnología informática, etc.

- No supone gasto económico alguno por parte de las facultades de ingeniería para adquirir nuevos aparatos.

- Evita la pérdida de tiempo al no tener que desplazar a los alumnos al laboratorio.

-Permite que el profesor analice los resultados desde su computador personal y en cualquier momento del día.

- El profesor puede controlar en todo momento lo que los alumnos están realizando a través de su propio computador.

#### **REFERENCIAS**

[1]. Burdea, G. C.; (1999) The Synergy Between Virtual Reality and Robotics, Invited Review, IEEE Trans. on Robotics and Automation, Vol. 15, Num. 3, pp. 400-410.

[2]. Candelas, F. A.; Puente, S. T.; Torres, F.; Ortiz, F. G.; Gil, P.; Pomares, J. (2003) A Virtual Laboratory for Teaching Robotics, International Journal of Engineering Education, Especial Issue "Remote Access/ Distance Learning Laboratories", vol. 19, pp. 363-370.

[3]. Dormido, S.; Sánchez, J.; Morilla, F. (2000), Laboratorios virtuales y remotos para la práctica a distancia de la Automática, XXI Jornadas de Automática, Conferencia plenaria, Sevilla.

[4]. Instalación y configuración de la plataforma catalina sobre sakai en el sevidor GIGOGE. (2011 23-04). From gigoge.udistrital.edu.co:8o8o/portal

 $55.$ Gillet, D.; Latchman, H. A.; Salzmann, Ch.; Crisalle, O.D. (2001) Hands-On Laboratory Experiments in Flexible and Distance Learning, Journal of Engineering Education, vol. 90, pp. 187-191.

[6]. Puente, S.T.; Torres, F.; Ortiz, F.G.; Candelas, F.A. (2000) Remote Robot Execution through WWW Simulation, 15th International Conference on Pattern Recognition, ICPR'2000, pp. 503-506.

[7]. Salzmann, Ch.; Saucy, P.; Gillet, D. ; Mondada, F. (1999) Sharing of Unique or Expensive Equipment for Research and Education, Informatik / Informatique, Magazine of the Swiss Informatics Societies, No. 4, pp. 32-33.

[8]. Sebastián, J.M.; García, D.; Sánchez F.M. (2003) Remote-access education based on image acquisition and processing through the Internet, IEEE Transaction on Education, vol. 46, pp. 142-148.

[9]. Accreditation Board for Engineering and Technology (2008). Criteria for accrediting engineering programs.

Baltimore: ABET Inc.

[10]. Torres, F.; Candelas, F.; Puente, S.; Ortiz, F.; Pomares, J.; Gil, P.; Baquero, M.; Belmonte, A. (2003) Laboratorios Virtuales para el aprendizaje práctico de asignaturas de ingeniería. I Jornadas de Redes de Investigación en Docencia Universitaria, Instituto de Ciencias de la Educación, Universidad de Alicante.

[11]. Torres, F.; Puente, S. T.; Pomares, J.; Candelas, F. A.; Ortiz, F. G. (2001) Robolab: Laboratorio virtual de robótica básica a través de Internet, Primeras Jornadas de Trabajo sobre Enseñanza Vía Internet/Web de la Ingeniería de Sistemas y Automática (EIWISA'01), Madrid.

[12]. VRML Site magazine: http://www. vrmlsite.com/. The Source for Java: http:// java.sun.com.

 $[13]$ . González, J. y Wagenaar, R. (2003). Tuning Educational Structures in Europe. Final Report. Deusto: Deusto and Groningen Universities.

[14]. Bourne, J., Harris, D. y Mayadas, F. (2005). Online Engineering Education: Learning Anywhere, Anytime. Journal of Engineering Education, 94, 131-146.

[15]. Hashemi, J., Chandrashekar, N. y Anderson, E. E. (2006). Design and development of an interactive Webbased environment for measurement of hardness in metals: A distance learning tool. International Journal of Engineering Education, 22, 993-1002.

[16]. Yen, C. y Li, W. J. (2003). Web-based learning and instruction support system for pneumatics. Computers & Education, 41, 107-120.

 $[17].$ Gustavsson, I. (2003). A remote access laboratory for electrical circuit experiments. International Journal of

[18]. Almendra, A., Jiménez-Leube, F. J., González, C. y Sanz-Maudes, J. (2004). An experience de-localizing a freshman electrical engineering laboratory. International Journal of Engineering Education, 20, 170-175.

[19]. Ramos, B. B., Peláez, J. V., García, E. M. y Ruiz, J. C. (2007). Design, Navigation, and Structure of a Hypermedia Application for the Teaching— Learning of Pneumatic Engineering Design Drawing. Computer Applications in Engineering Education, 15,  $248 - 259$ .

[20]. Hlupic, V. (1999). Simulation software: users' requirements. Computers & Industrial Engineering, 37, 185-188.

[21]. Hung, T. C., Wang, S. K., Tai, S. W. y Hung, C. T. (2007). An innovative improvement of engineering learning system using computational fluid dynamics concept. Computers & Education, 48, 44-58.

[22]. Wong, T., Biagras, P. y Cervera, D. (2005). A software application for visualizing and understanding hydraulic and pneumatic networks. Computer Applications in Engineering Education, 13, 169-180.

[23]. Zhou, Y., Jiang, J. J. y Fan, S. C. (2005). A LabVIEW-based, interactive virtual laboratory for electronic engineering education. International Journal of Engineering Education, 21, 94-102.

[24]. Duan, B., Ling, K. V., Mir, H., Hosseini, M. y Gay, R. K. L. (2005). An online laboratory framework for control engineering courses. International Journal of Engineering Education, 21, 1068-1075.

[25]. Anton, R., Jonsson, H., Ramos, J. C., Gómez-Acebo, T. y Rivas, A. (2009). Refrigerating Cycle Simulator: System Modelling, Educational Implementation and Assessment, International Journal of Engineering Education, 25, 261-271.

[26]. Feisel, L. D. y Rosa, A. J. (2005). The Role of the Laboratory in Undergraduate Engineering Education. Journal of Engineering Education, 94, 121-130.

[27]. Campbell, J. O., Bourne, J., Mosterman, P. y Brodersen, A. J. (2002). The Efectiveness of Learning Simulations for Electronic Laboratories. Journal of Engineering Educati Autor:

on, 91, 81-87.

[28]. Millán Tejedor, Ramón Jesús Publicado en Manual Formativo nº 43, ACTA, 2007.